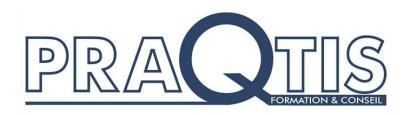

# F0000243 Utilisation logiciel IFM OCTAVIS

-----------------------------------

# **Objectifs**

### **Former un technicien de terrain, avec les objectifs suivants :**

Communiquer avec les boitiers VSE

- Créer des objets à surveiller
- Lire et récupérer les historiques des électroniques de diagnostic
- Intégrer et modifier des programmes dans les boitiers VSE

Créer des scénarios de surveillance vibratoire

### **Public concerné :**

Personnel n'ayant aucune notion en vibrations d'usinages

Personnel de production ou de maintenance souhaitant réaliser des premiers diagnostics lors des problématiques de vibration d'usinage

### **Pré-requis :**

Formation ouverte en entrée / sortie permanente Connaissances en machine-outil et en usinage

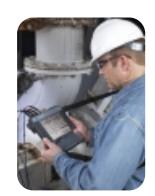

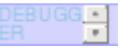

# Esprit vibration

De tous les paramètres pouvant être mesurés de manière non intrusive dans l'industrie d'aujourd'hui, la signature vibratoire est celui qui contient le plus d'informations sur l'état de santé de la machine rotative.

### Animation

Par des techniciens ayant une pratique régulière et une formation de formateur.

Formation réalisée uniquement sur site client avec utilisation possible de moyens d'usinage.

Moyens pédagogiques : méthode interactive s'appuyant sur des expériences vécues.

Mise en oeuvre de moyens audiovisuels appropriés aux sujets traités.

Mise en pratique sur moyens d'usinage client.

Contrôle des connaissances par questionnaire oral et/ou écrit en début et fin de stage.

Document regroupant les divers thèmes, remis à chaque stagiaire.

### Infos Pratiques

### **Durée préconisée :**

1 jour, comportant une mise en application pratique

### **Taux de satisfaction :**

NC (aucune formation 2020)

### **Nombre de participants :**

1 à 5

### **Attestation de stage :**

A l'issue du stage, un certificat relatif à cette formation sera délivré.

**Toutes les évaluations clients sont consultables sur nos actualités**

#### **Formation dispensée en Français**

**Formation accessible aux personnes handicapées. Nous consulter pour adapter le parcours.**

**Tarifs : nous consulter [maorifce@aqmo.fr](mailto:maorifce@aqmo.fr)**

# CONTENU DE LA FORMATION

**- Présentation du matériel OCTAVIS**

- **- Présentation du logiciel OCTAVIS**
- **- Communication avec les boitiers VSE depuis le PC ou le réseau**
- **- Présentation des différents modules du logiciel**
- **- Formation à la création d'objets à surveiller**
- **- Formation à la lecture et récupération des historiques des électroniques de diagnostic**

**- Formation à l'intégration et modification des programmes dans les boitiers VSE**

- Création d'un scénario de surveillance vibratoire sur un banc d'essais de formation avec 4 capteurs de vibration, **une sonde de température et une électronique de diagnostic VSE100**

**PRAQTIS – 11, rue Pierre et Marie Curie 33290 Blanquefort – Téléphone : 0 969 32 95 34**